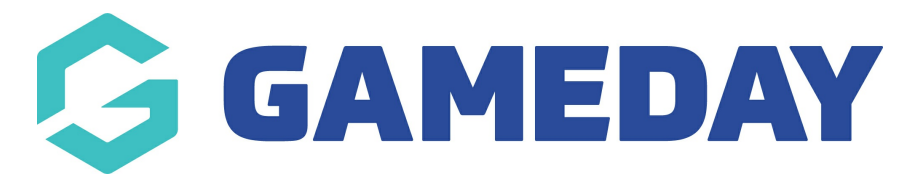

# How do I make a product mandatory?

Last Modified on 07/10/2019 3:12 pm AEDT

### Open the Registration Form.

### Select the Products tab.

| <b>National Registration Form</b>                                                                                                    |                                   |            |            |                   |                            | <sup>%</sup> Copy Form Link | Save<br>Cancel |
|----------------------------------------------------------------------------------------------------|-----------------------------------|------------|------------|-------------------|----------------------------|-----------------------------|----------------|
| Status: Active · Defined by: My First State                                                                                                    |                                   |            |            |                   |                            |                             |                |
| (4) Messaging & Notifications<br>(5) Activate & Publish<br>2 Products<br>(3)<br>Questions & Layout<br>(1)<br>$\left(6\right)$<br>Distribute<br><b>Settings</b> |                                   |            |            |                   |                            |                             |                |
|                                                                                                    |                                   |            |            |                   |                            |                             |                |
| Products                                                                                                    |                                   |            |            |                   | <b>Add New Product</b>     | <b>Add Existing Product</b> |                |
|                                                                                                    |                                   |            |            |                   |                            |                             | 호              |
|                                                                                                    | <b>NAME</b>                       | PRICE      | MANDATORY? | <b>DISPLAY TO</b> | <b>GRANTS MEMBER TYPES</b> | PARENT ORGANISATION         | <b>STATUS</b>  |
|                                                                                                    | National fee - under 18           | AUD 100.00 | $\Box$     | All Member Types  | Participant                | My Sport National           | Active         |
|                                                                                                    | National fee - seniors            | AUD 150.00 | $\Box$     | All Member Types  | Participant                | My Sport National           | Active         |
| $\mathbf{\Omega}$                                                                                                    | State registration fee - seniors  | AUD 100.00 | $\Box$     | Participant       | Participant                | My First State              | Active<br>He   |
| $\mathbf{\Theta}$                                                                                                    | State Registration fee - under 18 | AUD 50.00  | $\Box$     | Participant       | Participant                | My First State              | Active         |

Click the checkbox under Mandatory? column.

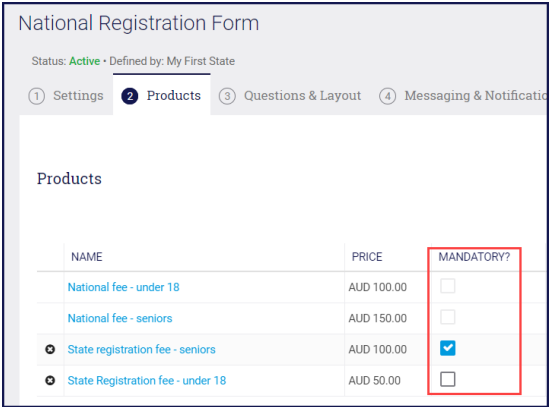

#### Click Save.

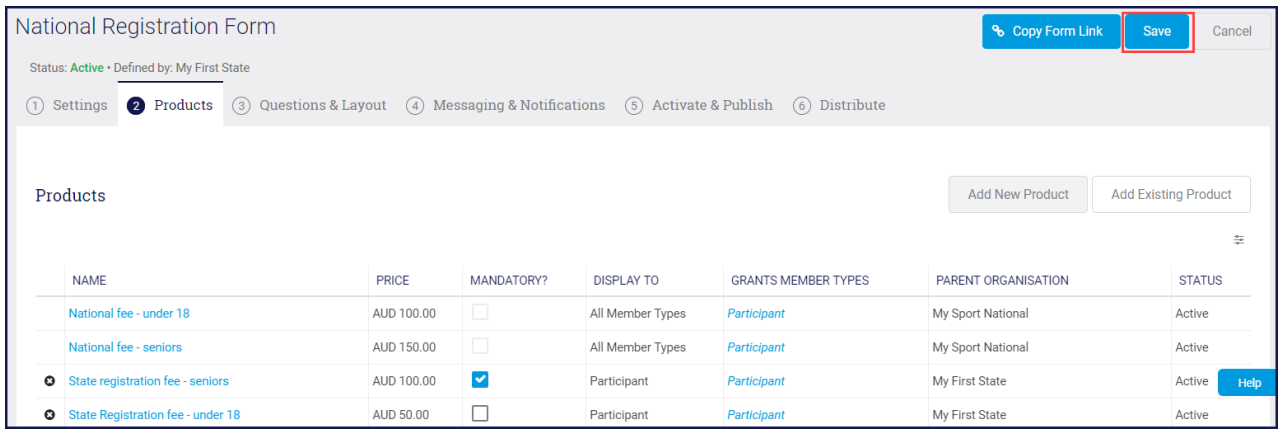

NOTE: you can only make your own products mandatory. If another organisation has a product on your form, they decide if the product is mandatory or not.

## Related Articles